# Package 'marp'

October 13, 2022

Version 0.1.0

Type Package

Title Model-Averaged Renewal Process

Maintainer Jie Kang <jkang@maths.otago.ac.nz>

Description To implement a model-averaging approach with different renewal models, with a primary focus on forecasting large earthquakes. Based on six renewal models (i.e., Poisson, Gamma, Log-Logistics, Weibull, Log-Normal and BPT), model-averaged point estimates are calculated using AIC (or BIC) weights. Additionally, both percentile and studentized bootstrapped model-averaged confidence intervals are constructed. In comparison, point and interval estimation from the individual or ``best'' model (determined via model selection) can be retrieved.

URL <https://github.com/kanji709/marp>

BugReports <https://github.com/kanji709/marp/issues>

Depends  $R (= 2.15)$ 

Imports stats, gtools, statmod, VGAM,

**Suggests** knitr, devtools, roxygen2, test that  $(>= 3.0.0)$ 

License MIT + file LICENSE

Encoding UTF-8

RoxygenNote 7.1.2

Config/testthat/edition 3

NeedsCompilation no

Author Jie Kang [aut, cre, cph], Chris Scott [ctb], Albert Savary [ctb]

Repository CRAN

Date/Publication 2022-08-11 15:20:02 UTC

# <span id="page-1-0"></span>R topics documented:

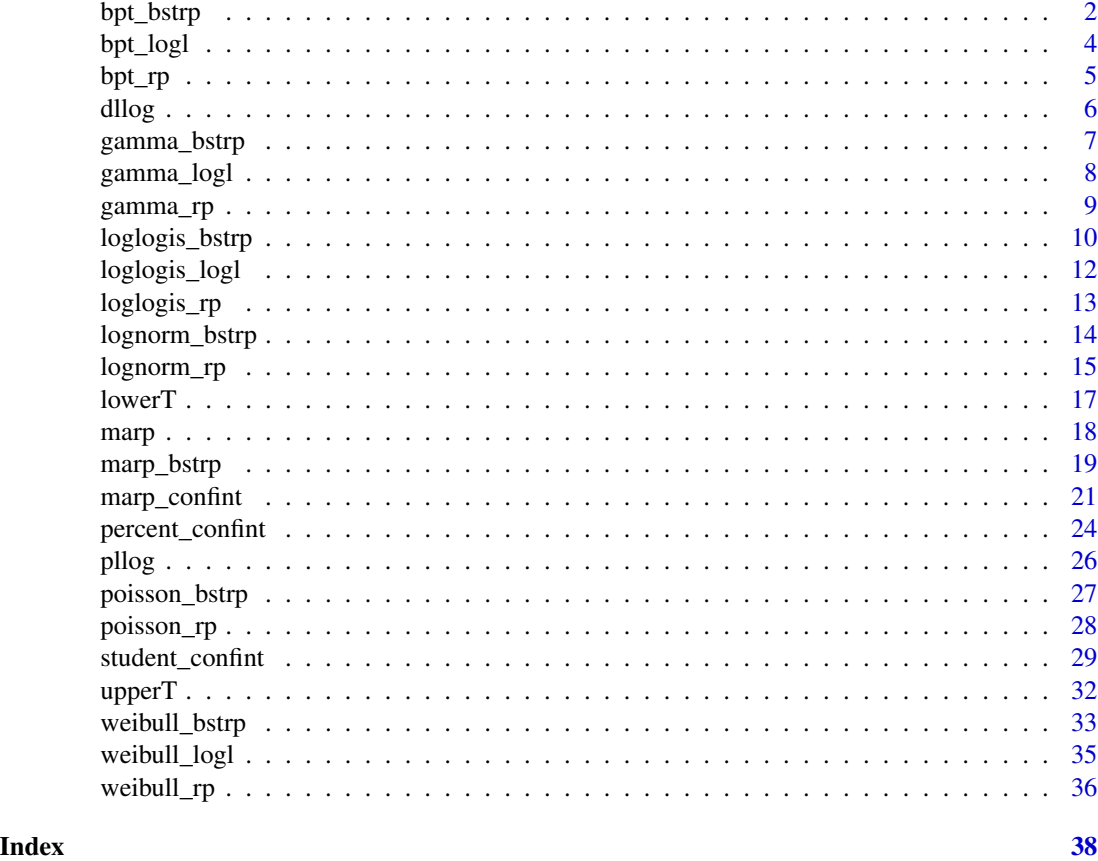

bpt\_bstrp *A function to generate (double) bootstrap samples and fit BPT renewal model*

# Description

A function to generate (double) bootstrap samples and fit BPT renewal model

# Usage

bpt\_bstrp(n, t, B, BB, m, par\_hat, mu\_hat, pr\_hat, haz\_hat, y)

# Arguments

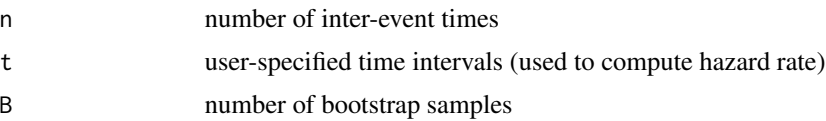

#### bpt\_bstrp 3

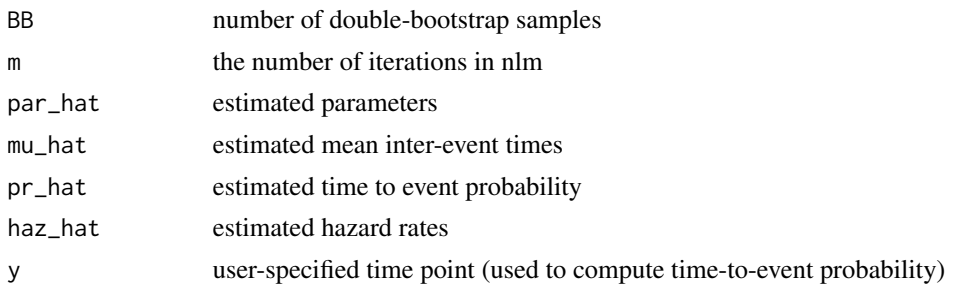

# Value

returns list of estimates after fitting BPT renewal model on (double) bootstrap samples, containing:

mu\_star Estimated mean from bootstrapped samples

pr\_star Estimated probability from bootstrapped samples

haz\_star Estimated hazard rates from bootstrapped samples

mu\_var\_hat Variance of estimated mean

pr\_var\_hat Variance of estimated probability

haz\_var\_hat Variance of estimated hazard rates

mu\_var\_double Variance of estimated mean of bootstrapped samples (via double-bootstrapping)

pr\_var\_double Variance of estimated probability of bootstrapped samples (via double-bootstrapping)

haz\_var\_double Variance of estimated hazard rates of bootstrapped samples (via double-bootstrapping)

mu\_Tstar Pivot quantity of the estimated mean

pr Tstar Pivot quantity of the estimated probability

haz Tstar Pivot quantity of the estimated hazard rates

```
# set some parameters
n <- 30 # sample size
t < - seq(100, 200, by = 10) # time intervals
B <- 100 # number of bootstraps
BB <- 100 # number of double-bootstraps
m <- 10 # number of iterations for MLE optimization
par_hat <- c(
  3.41361e-03, 2.76268e+00, 2.60370e+00, 3.30802e+02, 5.48822e+00, 2.92945e+02, NA,
  9.43071e-03, 2.47598e+02, 1.80102e+00, 6.50845e-01, 7.18247e-01
\mathcal{L}mu_hat <- c(292.94512, 292.94513, 319.72017, 294.16945, 298.87286, 292.94512)
pr_hat <- c(0.60039, 0.42155, 0.53434, 0.30780, 0.56416, 0.61795)
haz_hat <- matrix(c(
 -5.67999, -5.67999, -5.67999, -5.67999, -5.67999, -5.67999,
 -5.67999, -5.67999, -5.67999, -5.67999, -5.67999, -6.09420,
 -5.99679, -5.91174, -5.83682, -5.77031, -5.71085, -5.65738,
 -5.60904, -5.56512, -5.52504, -5.48833, -6.09902, -5.97017,
 -5.85769, -5.75939, -5.67350, -5.59856, -5.53336, -5.47683,
```

```
-5.42805, -5.38621, -5.35060, -6.17146, -6.09512, -6.02542,
-5.96131, -5.90194, -5.84668, -5.79498, -5.74642, -5.70064,
-5.65733, -5.61624, -5.92355, -5.80239, -5.70475, -5.62524,
-5.55994, -5.50595, -5.46106, -5.42359, -5.39222, -5.36591,
-5.34383, -5.79111, -5.67660, -5.58924, -5.52166, -5.46879,
-5.42707, -5.39394, -5.36751, -5.34637, -5.32946, -5.31596
),length(t),6)
y <- 304 # cut-off point for probablity estimation
# generate bootstrapped samples then fit renewal model
res <- marp::bpt_bstrp(n, t, B, BB, m, par_hat, mu_hat, pr_hat, haz_hat, y)
```
bpt\_logl *A function to calculate the log-likelihood of BPT model*

### Description

A function to calculate the log-likelihood of BPT model

# Usage

bpt\_logl(param, x)

# Arguments

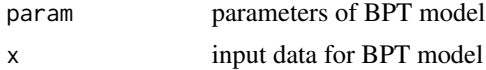

# Value

returns the value of negative log-likelihood of the BPT model

```
set.seed(42)
data <- rgamma(30,3,0.01)
# set some parameters
par_hat <- c(292.945125794581, 0.718247184450307) # estimated parameters
param <- c(log(par_hat[1]),log(par_hat[2]^2)) # input parameters for logl function
# calculate log-likelihood
```

```
result <- marp::bpt_logl(param, data)
```

```
# print result
cat("-log1 = ", result, "\\n")
```
<span id="page-4-0"></span>

# Description

A function to fit BPT renewal model

# Usage

bpt\_rp(data, t, m, y)

# Arguments

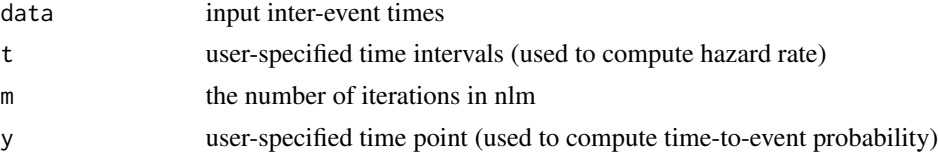

# Value

returns list of estimates after fitting BPT renewal model

par1 Estimated parameter (mu) of the BPT model

par2 Estimated parameter (alpha) of the BPT model

logL Negative log-likelihood

AIC Akaike information criterion (AIC)

BIC Bayesian information criterion (BIC)

mu\_hat Estimated mean

pr\_hat Estimated (logit) probabilities

haz\_hat Estimated (log) hazard rates

```
set.seed(42)
data <- rgamma(30,3,0.01)
# set some parameters
m <- 10 # number of iterations for MLE optimization
t < - seq(100, 200, by=10) # time intervals
y <- 304 # cut-off year for estimating probablity
# fit BPT renewal model
result <- marp::bpt_rp(data, t, m, y)
# print result
cat("par1 = ", result$par1, "\\n")
```

```
cat("par2 = ", result$par2, "\\n")cat("logL = ", result $logL, "\\n")cat("AIC = ", result$AIC, "\n")
cat("BIC = ", result$BIC, "\\n")cat("mu_hat = ", result$mu_hat, "\\n")cat("pr_hat = ", result$pr_hat, "\\n")
```
dllog *Density function of Log-Logistics model*

# Description

Density function of Log-Logistics model

# Usage

dllog(x, shape = 1, scale = 1,  $log = FALSE$ )

# Arguments

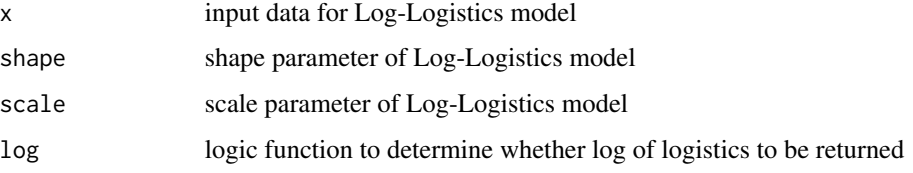

# Value

returns the density of the Log-Logistics model

```
x \le - as.numeric(c(350., 450., 227., 352., 654.))
# set paramters
shape <-5scale <- 3
log <- FALSE
result_1 <- marp::dllog(x, shape, scale, log)
# alternatively, set log == TRUE
log <- TRUE
result_2 <- marp::dllog(x, shape, scale, log)
```
<span id="page-6-0"></span>

# **Description**

A function to generate (double) bootstrap samples and fit Gamma renewal model

# Usage

gamma\_bstrp(n, t, B, BB, m, par\_hat, mu\_hat, pr\_hat, haz\_hat, y)

#### **Arguments**

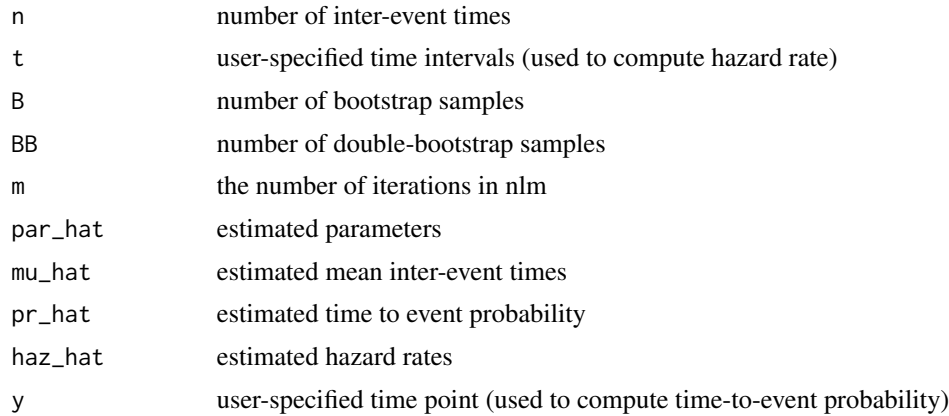

# Value

returns list of estimates after fitting Gamma renewal model on (double) bootstrap samples

mu\_star Estimated mean from bootstrapped samples

pr\_star Estimated probability from bootstrapped samples

haz\_star Estimated hazard rates from bootstrapped samples

mu\_var\_hat Variance of estimated mean

pr\_var\_hat Variance of estimated probability

haz\_var\_hat Variance of estimated hazard rates

mu\_var\_double Variance of estimated mean of bootstrapped samples (via double-bootstrapping)

pr\_var\_double Variance of estimated probability of bootstrapped samples (via double-bootstrapping)

haz\_var\_double Variance of estimated hazard rates of bootstrapped samples (via double-bootstrapping)

mu\_Tstar Pivot quantity of the estimated mean

pr\_Tstar Pivot quantity of the estimated probability

haz\_Tstar Pivot quantity of the estimated hazard rates

#### Examples

```
# set some parameters
n <- 30 # sample size
t \leq - seq(100, 200, by = 10) # time intervals
B <- 100 # number of bootstraps
BB <- 100 # number of double-bootstraps
m <- 10 # number of iterations for MLE optimization
par_hat \leq c(
  3.41361e-03, 2.76268e+00, 2.60370e+00, 3.30802e+02, 5.48822e+00, 2.92945e+02, NA,
  9.43071e-03, 2.47598e+02, 1.80102e+00, 6.50845e-01, 7.18247e-01
)
mu_hat <- c(292.94512, 292.94513, 319.72017, 294.16945, 298.87286, 292.94512)
pr_hat <- c(0.60039, 0.42155, 0.53434, 0.30780, 0.56416, 0.61795)
haz_hat <- matrix(c(
  -5.67999, -5.67999, -5.67999, -5.67999, -5.67999, -5.67999,
  -5.67999, -5.67999, -5.67999, -5.67999, -5.67999, -6.09420,
  -5.99679, -5.91174, -5.83682, -5.77031, -5.71085, -5.65738,
  -5.60904, -5.56512, -5.52504, -5.48833, -6.09902, -5.97017,
  -5.85769, -5.75939, -5.67350, -5.59856, -5.53336, -5.47683,
  -5.42805, -5.38621, -5.35060, -6.17146, -6.09512, -6.02542,
  -5.96131, -5.90194, -5.84668, -5.79498, -5.74642, -5.70064,
  -5.65733, -5.61624, -5.92355, -5.80239, -5.70475, -5.62524,
  -5.55994, -5.50595, -5.46106, -5.42359, -5.39222, -5.36591,
  -5.34383, -5.79111, -5.67660, -5.58924, -5.52166, -5.46879,
  -5.42707, -5.39394, -5.36751, -5.34637, -5.32946, -5.31596
),length(t),6)
y <- 304 # cut-off year for estimating probablity
# generate bootstrapped samples then fit renewal model
res <- marp::gamma_bstrp(n, t, B, BB, m, par_hat, mu_hat, pr_hat, haz_hat, y)
```
gamma\_logl *A function to calculate the log-likelihood of Gamma model*

### **Description**

A function to calculate the log-likelihood of Gamma model

#### Usage

gamma\_logl(param, x)

# Arguments

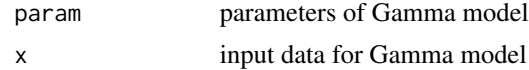

<span id="page-7-0"></span>

# <span id="page-8-0"></span>gamma\_rp 9

# Value

returns the value of negative log-likelihood of the Gamma model

#### Examples

```
set.seed(42)
data <- rgamma(30,3,0.01)
# set some parameters
par_hat <- c(2.7626793657057762, 0.0094307059277139432) # estimated parameters
param <- log(par_hat) # input parameters for logl function
# calculate log-likelihood
```
result <- marp::gamma\_logl(param, data)

# print result  $cat("-log1 = ", result, "\\n")$ 

gamma\_rp *A function to fit Gamma renewal model*

# Description

A function to fit Gamma renewal model

# Usage

gamma\_rp(data, t, m, y)

# Arguments

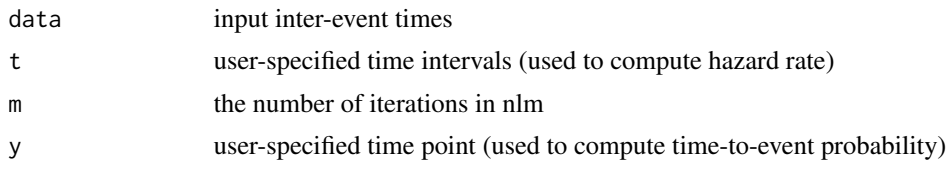

#### Value

returns list of estimates after fitting Gamma renewal model

- par1 Estimated shape parameter of the Gamma model
- par2 Estimated scale parameter of the Gamma model
- logL Negative log-likelihood
- AIC Akaike information criterion (AIC)
- BIC Bayesian information criterion (BIC)

<span id="page-9-0"></span>mu\_hat Estimated mean pr\_hat Estimated (logit) probabilities haz\_hat Estimated (log) hazard rates

# Examples

```
set.seed(42)
data <- rgamma(100,3,0.01)
# set some parameters
m = 10 # number of iterations for MLE optimization
t = seq(100, 200, by=10) # time intervals
y = 304 # cut-off year for estimating probablity
# fit Gamma renewal model
result <- marp::gamma_rp(data, t, m, y)
# print result
cat("par1 = ", result$par1, "\\n")cat("par2 = ", result$par2, "\\n")cat("logL = ", result$logL, "\n")
cat("AIC = ", result$AIC, "\\n")cat("BIC = ", result$BIC, "\n")
cat("mu_hat = ", result$mu_hat, "\n")
cat("pr_hat = ", result$pr_hat, "\\n")
```
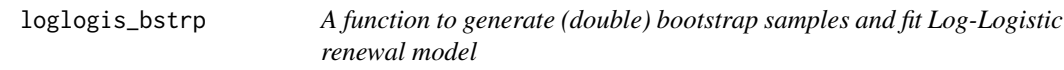

#### Description

A function to generate (double) bootstrap samples and fit Log-Logistic renewal model

# Usage

```
loglogis_bstrp(n, t, B, BB, m, par_hat, mu_hat, pr_hat, haz_hat, y)
```
# Arguments

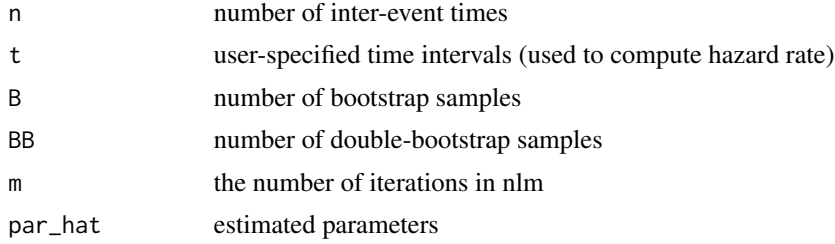

#### loglogis\_bstrp 11

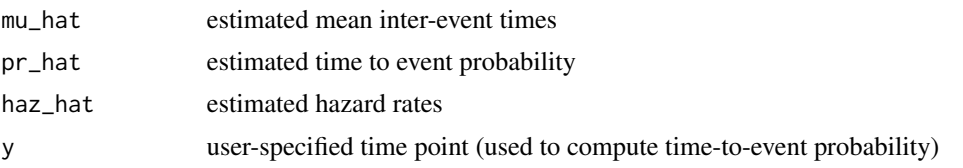

#### Value

returns list of estimates after fitting Log-Logistic renewal model on (double) bootstrap samples

mu\_star Estimated mean from bootstrapped samples

pr\_star Estimated probability from bootstrapped samples

haz\_star Estimated hazard rates from bootstrapped samples

mu var hat Variance of estimated mean

pr\_var\_hat Variance of estimated probability

haz\_var\_hat Variance of estimated hazard rates

mu\_var\_double Variance of estimated mean of bootstrapped samples (via double-bootstrapping)

pr\_var\_double Variance of estimated probability of bootstrapped samples (via double-bootstrapping)

haz\_var\_double Variance of estimated hazard rates of bootstrapped samples (via double-bootstrapping)

mu\_Tstar Pivot quantity of the estimated mean

pr\_Tstar Pivot quantity of the estimated probability

haz\_Tstar Pivot quantity of the estimated hazard rates

```
# set some parameters
n <- 30 # sample size
t \leq - seq(100, 200, by = 10) # time intervals
B <- 100 # number of bootstraps
BB <- 100 # number of double-bootstraps
m <- 10 # number of iterations for MLE optimization
par_hat \leq c(
 3.41361e-03, 2.76268e+00, 2.60370e+00, 3.30802e+02, 5.48822e+00, 2.92945e+02, NA,
 9.43071e-03, 2.47598e+02, 1.80102e+00, 6.50845e-01, 7.18247e-01
)
mu_hat <- c(292.94512, 292.94513, 319.72017, 294.16945, 298.87286, 292.94512)
pr_hat <- c(0.60039, 0.42155, 0.53434, 0.30780, 0.56416, 0.61795)
haz_hat <- matrix(c(
 -5.67999, -5.67999, -5.67999, -5.67999, -5.67999, -5.67999,
 -5.67999, -5.67999, -5.67999, -5.67999, -5.67999, -6.09420,
 -5.99679, -5.91174, -5.83682, -5.77031, -5.71085, -5.65738,
  -5.60904, -5.56512, -5.52504, -5.48833, -6.09902, -5.97017,
 -5.85769, -5.75939, -5.67350, -5.59856, -5.53336, -5.47683,
 -5.42805, -5.38621, -5.35060, -6.17146, -6.09512, -6.02542,
 -5.96131, -5.90194, -5.84668, -5.79498, -5.74642, -5.70064,
 -5.65733, -5.61624, -5.92355, -5.80239, -5.70475, -5.62524,
 -5.55994, -5.50595, -5.46106, -5.42359, -5.39222, -5.36591,
```

```
-5.34383, -5.79111, -5.67660, -5.58924, -5.52166, -5.46879,
 -5.42707, -5.39394, -5.36751, -5.34637, -5.32946, -5.31596
),length(t),6)
y <- 304 # cut-off year for estimating probablity
# generate bootstrapped samples then fit renewal model
res <- marp::loglogis_bstrp(n, t, B, BB, m, par_hat, mu_hat, pr_hat, haz_hat, y)
```
loglogis\_logl *A function to calculate the log-likelihood of Log-Logistics model*

#### Description

A function to calculate the log-likelihood of Log-Logistics model

## Usage

```
loglogis_logl(param, x)
```
#### Arguments

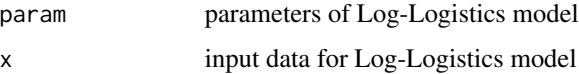

# Value

returns the value of negative log-likelihood of the Log-Logistics model

```
set.seed(42)
data <- rgamma(30,3,0.01)
# set some parameters
par_hat <- c(2.6037079185931518, 247.59811806509711) # estimated parameters
param <- c(log(par_hat[2]),log(par_hat[1])) # input parameters for logl function
# calculate log-likelihood
```

```
result <- marp::loglogis_logl(param, data)
```

```
# print result
cat("-log1 = ", result, "\\n")
```
<span id="page-12-0"></span>

#### Description

A function to fit Log-Logistics renewal model

## Usage

loglogis\_rp(data, t, m, y)

# Arguments

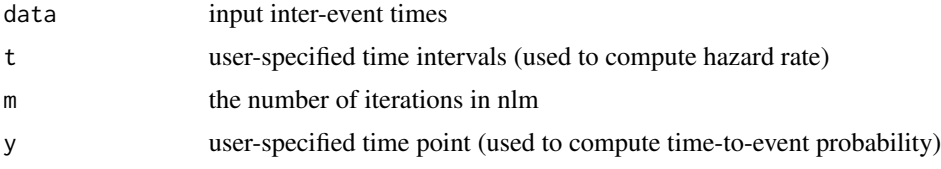

# Value

returns list of estimates after fitting Log-Logistics renewal model

par1 Estimated shape parameter of the Log-Logistics model par2 Estimated scale parameter of the Log-Logistics model logL Negative log-likelihood AIC Akaike information criterion (AIC) BIC Bayesian information criterion (BIC) mu\_hat Estimated mean pr\_hat Estimated (logit) probabilities haz\_hat Estimated (log) hazard rates

```
set.seed(42)
data <- rgamma(100,3,0.01)
# set some parameters
m = 10 # number of iterations for MLE optimization
t = seq(100, 200, by=10) # time intervals
y = 304 # cut-off year for estimating probablity
# fit Log-Logistic renewal model
result <- marp::loglogis_rp(data, t, m, y)
```

```
cat("par1 = ", result$par1, "\\n")cat("par2 = ", result$par2, "\\n")cat("logL = ", result $logL, "\\n")cat("AIC = ", result$AIC, "\\n")cat("BIC = ", result$BIC, "\\n")cat("mu_hat = ", result$mu_hat, "\\n")cat("pr_hat = ", result$pr_hat, "\\n")
```
lognorm\_bstrp *A function to generate (double) bootstrap samples and fit Log-Normal renewal model*

# Description

A function to generate (double) bootstrap samples and fit Log-Normal renewal model

# Usage

lognorm\_bstrp(n, t, B, BB, par\_hat, mu\_hat, pr\_hat, haz\_hat, y)

#### Arguments

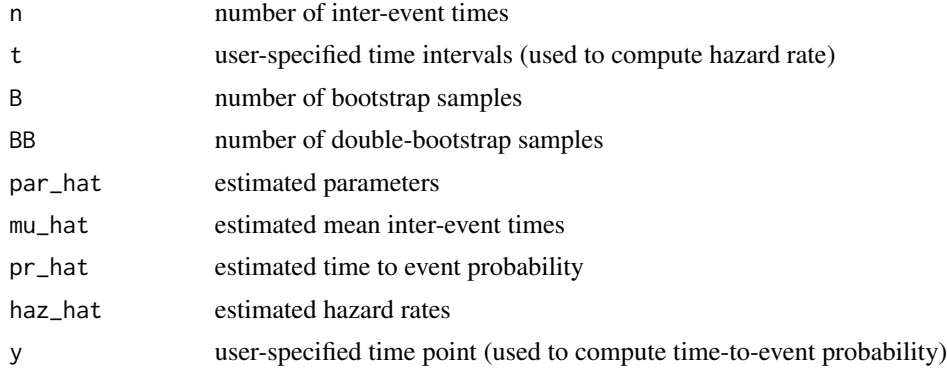

#### Value

returns list of estimates after fitting Log-Normal renewal model on (double) bootstrap samples

mu\_star Estimated mean from bootstrapped samples

pr\_star Estimated probability from bootstrapped samples

haz\_star Estimated hazard rates from bootstrapped samples

mu\_var\_hat Variance of estimated mean

pr\_var\_hat Variance of estimated probability

haz\_var\_hat Variance of estimated hazard rates

mu\_var\_double Variance of estimated mean of bootstrapped samples (via double-bootstrapping)

<span id="page-14-0"></span>pr\_var\_double Variance of estimated probability of bootstrapped samples (via double-bootstrapping)

haz\_var\_double Variance of estimated hazard rates of bootstrapped samples (via double-bootstrapping)

mu Tstar Pivot quantity of the estimated mean

pr Tstar Pivot quantity of the estimated probability

haz\_Tstar Pivot quantity of the estimated hazard rates

#### Examples

```
# set some parameters
n <- 30 # sample size
t \leq - seq(100, 200, by = 10) # time intervals
B <- 100 # number of bootstraps
BB <- 100 # number of double-bootstraps
# m <- 10 # number of iterations for MLE optimization
par\_hat < - c(3.41361e-03, 2.76268e+00, 2.60370e+00, 3.30802e+02, 5.48822e+00, 2.92945e+02, NA,
  9.43071e-03, 2.47598e+02, 1.80102e+00, 6.50845e-01, 7.18247e-01
)
mu_hat <- c(292.94512, 292.94513, 319.72017, 294.16945, 298.87286, 292.94512)
pr_hat <- c(0.60039, 0.42155, 0.53434, 0.30780, 0.56416, 0.61795)
haz_hat <- matrix(c(
  -5.67999, -5.67999, -5.67999, -5.67999, -5.67999, -5.67999,
  -5.67999, -5.67999, -5.67999, -5.67999, -5.67999, -6.09420,
  -5.99679, -5.91174, -5.83682, -5.77031, -5.71085, -5.65738,
  -5.60904, -5.56512, -5.52504, -5.48833, -6.09902, -5.97017,
  -5.85769, -5.75939, -5.67350, -5.59856, -5.53336, -5.47683,
  -5.42805, -5.38621, -5.35060, -6.17146, -6.09512, -6.02542,
  -5.96131, -5.90194, -5.84668, -5.79498, -5.74642, -5.70064,
  -5.65733, -5.61624, -5.92355, -5.80239, -5.70475, -5.62524,
  -5.55994, -5.50595, -5.46106, -5.42359, -5.39222, -5.36591,
  -5.34383, -5.79111, -5.67660, -5.58924, -5.52166, -5.46879,
  -5.42707, -5.39394, -5.36751, -5.34637, -5.32946, -5.31596
),length(t),6)
y <- 304 # cut-off year for estimating probablity
# generate bootstrapped samples then fit renewal model
res <- marp::lognorm_bstrp(n, t, B, BB, par_hat, mu_hat, pr_hat, haz_hat, y)
```
lognorm\_rp *A function to fit Log-Normal renewal model*

#### **Description**

A function to fit Log-Normal renewal model

# Usage

lognorm\_rp(data, t, y)

#### Arguments

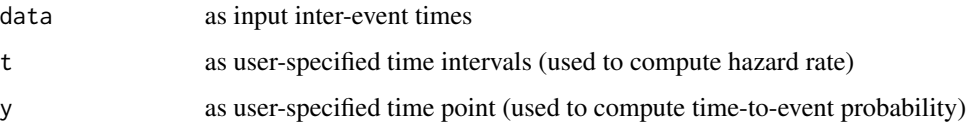

# Value

returns list of estimates after fitting Log-Normal renewal model

par1 Estimated mean (on the log scale) of the Log-Normal model

par2 Estimated standard deviation (on the log scale)of the Log-Normal model

- logL Negative log-likelihood
- AIC Akaike information criterion (AIC)

BIC Bayesian information criterion (BIC)

mu\_hat Estimated mean

pr\_hat Estimated (logit) probabilities

haz\_hat Estimated (log) hazard rates

```
set.seed(42)
data <- rgamma(100,3,0.01)
# set some parameters
t = seq(100, 200, by=10) # time intervals
y = 304 # cut-off year for estimating probablity
# fit Log-Normal renewal model
result <- marp::lognorm_rp(data, t, y)
# print result
cat("par1 = ", result$par1, "\\n")cat("par2 = ", result$par2, "\\n")cat("logL = ", result$logL, "\n")
cat("AIC = ", result$AIC, "\\n")cat("BIC = ", result$BIC, "\n")
cat("mu_hat = ", result$mu_hat, "\n")
cat("pr_hat = ", result$pr_hat, "\\n")
```
<span id="page-16-0"></span>

# Description

An utility function to calculate upper limit of T statistic

# Usage

lowerT(low, hat, sigmasq, Tstar, weights, B, alpha)

# Arguments

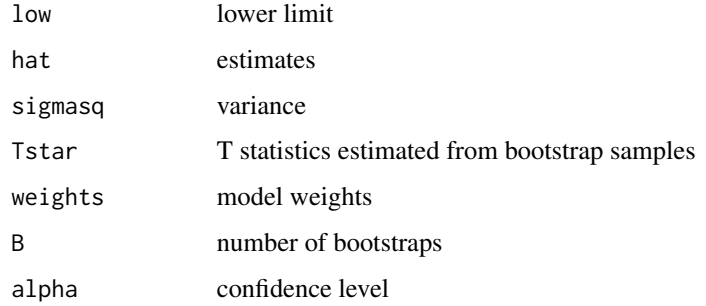

#### Value

returns upper limit of T-statistic

```
# set some parameters
low <- 100 # lower bound
hat <- rep(150, 6) # estimates obtained from each model
sigmasq <- 10 # variance
Tstar <- matrix(rep(100,600),6,100) # T statistics estimated from bootstrap samples
weights \le rep(1/6, 6) # model weights
B <- 100 # number of bootstrapped samples
alpha <- 0.05 # confidence level
# calculate the upper limit of T statistics
res <- marp::lowerT(low, hat, sigmasq, Tstar, weights, B, alpha)
# print result
cat("res = ", res, "\\n")
```
<span id="page-17-0"></span>

#### Description

A function to apply model-averaged renewal process

#### Usage

 $map(data, t, m, y, which model = 1)$ 

# Arguments

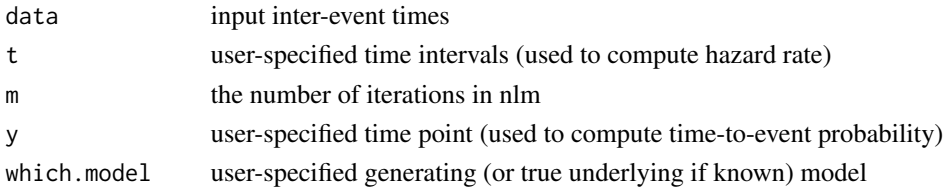

#### Value

returns list of estimates obtained from different renewal processes and after applying model-averaging

- par1 Estimated scale parameters (if applicable) of all six renewal models
- par2 Estimated shape parameters (if applicable) of all six renewal models
- logL Negative log-likelihood
- AIC Akaike information criterion (AIC)
- BIC Bayesian information criterion (BIC)
- mu\_hat Estimated mean
- pr\_hat Estimated (logit) probabilities
- haz\_hat Estimated (log) hazard rates

weights\_AIC Model weights calculated based on AIC

weights\_BIC Model weights calculated based on BIC

model best Model selected based on the lowest AIC

mu best Estimated mean obtained from the model with the lowest AIC

pr\_best Estimated probability obtained from the model with the lowest AIC

haz\_best Estimated hazard rates obtained from the model with the lowest AIC

mu\_gen Estimated mean obtained from the (true or hypothetical) generating model

pr gen Estimated probability obtained from the (true or hypothetical) generating model

haz\_gen Estimated hazard rates obtained from the (true or hypothetical) generating model

mu\_aic Estimated mean obtained from model-averaging (using AIC weights)

pr aic Estimated probability obtained from model-averaging (using AIC weights)

haz\_aic Estimated hazard rates obtained from model-averaging (using AIC weights)

# <span id="page-18-0"></span>marp\_bstrp 19

# Examples

```
set.seed(42)
data <- rgamma(100,3,0.01)
# set some parameters
m = 10 # number of iterations for MLE optimization
t = seq(100, 200, by=10) # time intervals
y = 304 # cut-off year for estimating probability
which.model \leq 2 # specify the generating model
# model selection and averaging
```

```
result <- marp::marp(data, t, m, y, which.model)
```
#### marp\_bstrp *A function to fit model-averaged renewal process*

# Description

A function to fit model-averaged renewal process

#### Usage

marp\_bstrp(n, t, B, BB, m, par\_hat, mu\_hat, pr\_hat, haz\_hat, y)

# Arguments

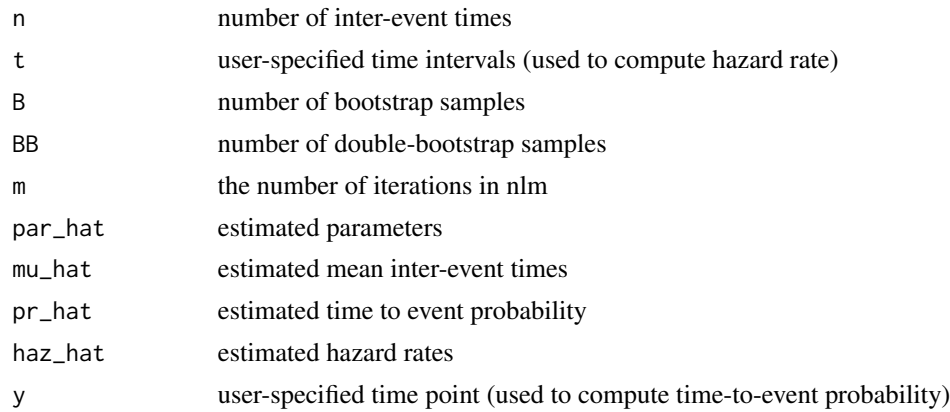

#### Value

returns list of estimates after fitting different renewal models on (double) bootstrap samples

mu\_star Estimated mean from bootstrapped samples

pr\_star Estimated probability from bootstrapped samples

haz\_star Estimated hazard rates from bootstrapped samples

mu\_var\_hat Variance of estimated mean

pr\_var\_hat Variance of estimated probability

haz\_var\_hat Variance of estimated hazard rates

- mu\_var\_double Variance of estimated mean of bootstrapped samples (via double-bootstrapping)
- pr var double Variance of estimated probability of bootstrapped samples (via double-bootstrapping)

haz\_var\_double Variance of estimated hazard rates of bootstrapped samples (via double-bootstrapping)

mu Tstar Pivot quantity of the estimated mean

pr\_Tstar Pivot quantity of the estimated probability

haz\_Tstar Pivot quantity of the estimated hazard rates

# Examples

```
# set some parameters
n <- 30 # sample size
t \leq - seq(100, 200, by = 10) # time intervals
B <- 100 # number of bootstraps
BB <- 100 # number of double-bootstraps
m <- 10 # number of iterations for MLE optimization
par_hat \leq c(
  3.41361e-03, 2.76268e+00, 2.60370e+00, 3.30802e+02, 5.48822e+00, 2.92945e+02, NA,
  9.43071e-03, 2.47598e+02, 1.80102e+00, 6.50845e-01, 7.18247e-01
)
mu_hat <- c(292.94512, 292.94513, 319.72017, 294.16945, 298.87286, 292.94512)
pr_hat <- c(0.60039, 0.42155, 0.53434, 0.30780, 0.56416, 0.61795)
haz_hat <- matrix(c(
  -5.67999, -5.67999, -5.67999, -5.67999, -5.67999, -5.67999,
  -5.67999, -5.67999, -5.67999, -5.67999, -5.67999, -6.09420,
  -5.99679, -5.91174, -5.83682, -5.77031, -5.71085, -5.65738,
  -5.60904, -5.56512, -5.52504, -5.48833, -6.09902, -5.97017,
  -5.85769, -5.75939, -5.67350, -5.59856, -5.53336, -5.47683,
  -5.42805, -5.38621, -5.35060, -6.17146, -6.09512, -6.02542,
  -5.96131, -5.90194, -5.84668, -5.79498, -5.74642, -5.70064,
  -5.65733, -5.61624, -5.92355, -5.80239, -5.70475, -5.62524,
  -5.55994, -5.50595, -5.46106, -5.42359, -5.39222, -5.36591,
  -5.34383, -5.79111, -5.67660, -5.58924, -5.52166, -5.46879,
  -5.42707, -5.39394, -5.36751, -5.34637, -5.32946, -5.31596
),length(t),6)
y <- 304 # cut-off year for estimating probablity
# generate bootstrapped samples then fit renewal model
```
res <- marp::marp\_bstrp(n, t, B, BB, m, par\_hat, mu\_hat, pr\_hat, haz\_hat, y)

<span id="page-20-0"></span>

#### Description

A function to apply model-averaged renewal process

#### Usage

marp\_confint(data, m, t, B, BB, alpha, y, which.model)

## **Arguments**

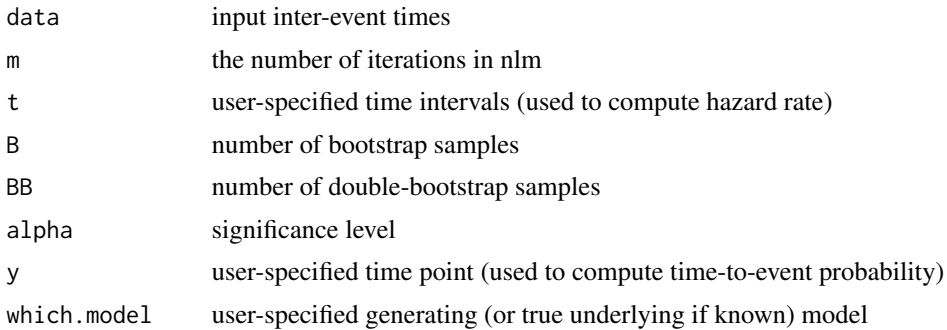

# Value

returns list of point and interval estimation obtained from different renewal models (including model-averaged confidence intervals).

- par1 Estimated scale parameters (if applicable) of all six renewal models
- par2 Estimated shape parameters (if applicable) of all six renewal models
- logL Negative log-likelihood
- AIC Akaike information criterion (AIC)
- BIC Bayesian information criterion (BIC)
- mu\_hat Estimated mean
- pr\_hat Estimated (logit) probabilities
- haz\_hat Estimated (log) hazard rates

weights\_AIC Model weights calculated based on AIC

weights\_BIC Model weights calculated based on BIC

model best Model selected based on the lowest AIC

mu\_best Estimated mean obtained from the model with the lowest AIC

pr\_best Estimated probability obtained from the model with the lowest AIC

haz\_best Estimated hazard rates obtained from the model with the lowest AIC

mu\_gen Estimated mean obtained from the (true or hypothetical) generating model

pr\_gen Estimated probability obtained from the (true or hypothetical) generating model

haz\_gen Estimated hazard rates obtained from the (true or hypothetical) generating model

mu\_aic Estimated mean obtained from model-averaging (using AIC weights)

pr aic Estimated probability obtained from model-averaging (using AIC weights)

haz aic Estimated hazard rates obtained from model-averaging (using AIC weights)

**mu** bstrp Estimated mean obtained from model-averaging (using bootstrapped weights)

pr bstrp Estimated probability obtained from model-averaging (using bootstrapped weights)

- haz\_bstrp Estimated hazard rates obtained from model-averaging (using bootstrapped weights)
- weights\_bstp Model weights calculated by bootstrapping, that is, the frequency of each model being selected as the best model is divided by the total number of bootstraps
- mu\_gen Median of the percentile bootstrap confidence interval of the estimated mean based on the generating model
- mu gen lower Lower limit of the percentile bootstrap confidence interval of the estimated mean based on the generating model
- mu gen upper Upper limit of the percentile bootstrap confidence interval of the estimated mean based on the generating model
- mu best Median of the percentile bootstrap confidence interval of the estimated mean based on the best model
- mu best lower Lower limit of the percentile bootstrap confidence interval of the estimated mean based on the best model
- mu best upper Upper limit of the percentile bootstrap confidence interval of the estimated mean based on the best model
- pr\_gen Median of the percentile bootstrap confidence interval of the estimated probabilities based on the generating model
- pr\_gen\_lower Lower limit of the percentile bootstrap confidence interval of the estimated probabilities based on the generating model
- pr\_gen\_upper Upper limit of the percentile bootstrap confidence interval of the estimated probabilities based on the generating model
- pr\_best Median of the percentile bootstrap confidence interval of the estimated probabilities based on the best model
- pr best lower Lower limit of the percentile bootstrap confidence interval of the estimated probabilities based on the best model
- pr\_best\_upper Upper limit of the percentile bootstrap confidence interval of the estimated probabilities based on the best model
- haz\_gen Median of the percentile bootstrap confidence interval of the estimated hazard rates based on the generating model
- haz\_gen\_lower Lower limit of the percentile bootstrap confidence interval of the estimated hazard rates based on the generating model
- haz\_gen\_upper Upper limit of the percentile bootstrap confidence interval of the estimated hazard rates based on the generating model
- haz\_best Median of the percentile bootstrap confidence interval of the estimated hazard rates based on the best model
- haz best lower Lower limit of the percentile bootstrap confidence interval of the estimated hazard rates based on the best model
- haz best upper Upper limit of the percentile bootstrap confidence interval of the estimated hazard rates based on the best model
- **mu** lower gen Lower limit of the studentized bootstrap confidence interval of the estimated mean based on the generating model
- mu\_upper\_gen Upper limit of the studentized bootstrap confidence interval of the estimated mean based on the generating model
- **mu** lower best Lower limit of the studentized bootstrap confidence interval of the estimated mean based on the best model
- **mu\_upper\_best** Upper limit of the studentized bootstrap confidence interval of the estimated mean based on the best model
- pr\_lower\_gen Lower limit of the studentized bootstrap confidence interval of the estimated probabilities based on the generating model
- pr\_upper\_gen Upper limit of the studentized bootstrap confidence interval of the estimated probabilities based on the generating model
- pr\_lower\_best Lower limit of the studentized bootstrap confidence interval of the estimated probabilities based on the best model
- pr\_upper\_best Upper limit of the studentized bootstrap confidence interval of the estimated probabilities based on the best model
- haz\_lower\_gen Lower limit of the studentized bootstrap confidence interval of the estimated hazard rates based on the generating model
- haz upper gen Upper limit of the studentized bootstrap confidence interval of the estimated hazard rates based on the generating model
- haz lower best Lower limit of the studentized bootstrap confidence interval of the estimated hazard rates based on the best model
- haz\_upper\_best Upper limit of the studentized bootstrap confidence interval of the estimated hazard rates based on the best model
- mu lower ma Lower limit of model-averaged studentized bootstrap confidence interval of the estimated mean
- mu\_upper\_ma Upper limit of model-averaged studentized bootstrap confidence interval of the estimated mean
- pr\_lower\_ma Lower limit of model-averaged studentized bootstrap confidence interval of the estimated probabilities
- pr\_upper\_ma Upper limit of model-averaged studentized bootstrap confidence interval of the estimated probabilities
- haz\_lower\_ma Lower limit of model-averaged studentized bootstrap confidence interval of the estimated hazard rates
- haz upper ma Upper limit of model-averaged studentized bootstrap confidence interval of the estimated hazard rates

# <span id="page-23-0"></span>Examples

```
# generate random data
set.seed(42)
data <- rgamma(30, 3, 0.01)
# set some parameters
m <- 10 # number of iterations for MLE optimization
t \leq - seq(100,200,by=10) # time intervals
alpha <- 0.05 # confidence level
y <- 304 # cut-off year for estimating probability
B <- 100 # number of bootstraps
BB <- 100 # number of double bootstraps
which.model \leq 2 # specify the generating model
# construct confidence invtervals
res <- marp::marp_confint(data,m,t,B,BB,alpha,y,which.model)
```
percent\_confint *A function to calculate percentile bootstrap confidence interval*

#### Description

A function to calculate percentile bootstrap confidence interval

#### Usage

```
percent\_confint(data, B, t, m, y, which model = 1)
```
# Arguments

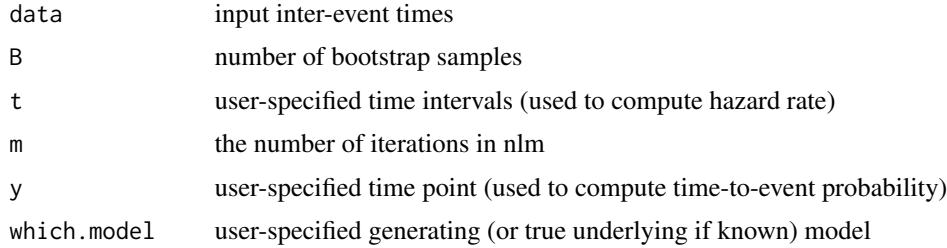

#### Value

returns list of percentile bootstrap intervals (including the model-averaged approach).

weights\_bstp Model weights calculated by bootstrapping, that is, the frequency of each model being selected as the best model is divided by the total number of bootstraps

- mugen Median of the percentile bootstrap confidence interval of the estimated mean based on the generating model
- mu\_gen\_lower Lower limit of the percentile bootstrap confidence interval of the estimated mean based on the generating model
- mu\_gen\_upper Upper limit of the percentile bootstrap confidence interval of the estimated mean based on the generating model
- mu\_best Median of the percentile bootstrap confidence interval of the estimated mean based on the best model
- mu\_best\_lower Lower limit of the percentile bootstrap confidence interval of the estimated mean based on the best model
- mu\_best\_upper Upper limit of the percentile bootstrap confidence interval of the estimated mean based on the best model
- pr\_gen Median of the percentile bootstrap confidence interval of the estimated probabilities based on the generating model
- pr\_gen\_lower Lower limit of the percentile bootstrap confidence interval of the estimated probabilities based on the generating model
- pr\_gen\_upper Upper limit of the percentile bootstrap confidence interval of the estimated probabilities based on the generating model
- pr\_best Median of the percentile bootstrap confidence interval of the estimated probabilities based on the best model
- pr\_best\_lower Lower limit of the percentile bootstrap confidence interval of the estimated probabilities based on the best model
- pr\_best\_upper Upper limit of the percentile bootstrap confidence interval of the estimated probabilities based on the best model
- haz\_gen Median of the percentile bootstrap confidence interval of the estimated hazard rates based on the generating model
- haz\_gen\_lower Lower limit of the percentile bootstrap confidence interval of the estimated hazard rates based on the generating model
- haz\_gen\_upper Upper limit of the percentile bootstrap confidence interval of the estimated hazard rates based on the generating model
- haz\_best Median of the percentile bootstrap confidence interval of the estimated hazard rates based on the best model
- haz\_best\_lower Lower limit of the percentile bootstrap confidence interval of the estimated hazard rates based on the best model
- haz\_best\_upper Upper limit of the percentile bootstrap confidence interval of the estimated hazard rates based on the best model

```
# generate random data
set.seed(42)
data <- rgamma(30, 3, 0.01)
```

```
# set some parameters
m <- 10 # number of iterations for MLE optimization
t <- seq(100,200,by=10) # time intervals
y <- 304 # cut-off year for estimating probablity
B <- 100 # number of bootstraps
BB <- 100 # number of double bootstraps
which.model \leq 2 # specify the generating model
# construct percentile bootstrap confidence invtervals
marp::percent_confint(data, B, t, m, y, which.model)
```
pllog *Probability function of Log-Logistics model*

# Description

Probability function of Log-Logistics model

# Usage

 $p1log(q, shape = 1, scale = 1, lower.tail = TRUE, log.p = FALSE)$ 

#### **Arguments**

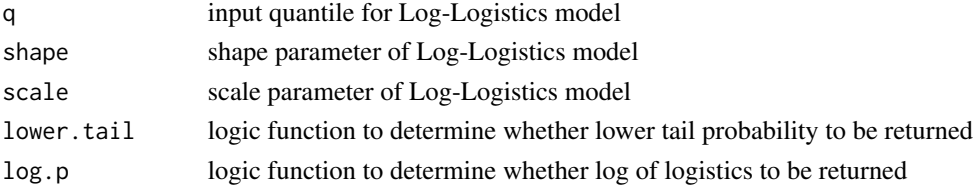

# Value

returns the probability of the Log-Logistics model

```
q \leftarrow c(1, 2, 3, 4)# set paramters
shape <-5scale <- 3
log <- FALSE
result_1 <- marp::pllog(q, shape, scale, log)
# alternatively, set log == TRUE
log <- TRUE
result_2 <- marp::pllog(q, shape, scale, log)
```
<span id="page-25-0"></span>

<span id="page-26-0"></span>

# Description

A function to generate (double) bootstrap samples and fit Poisson renewal model

#### Usage

poisson\_bstrp(n, t, B, BB, par\_hat, mu\_hat, pr\_hat, haz\_hat, y)

#### Arguments

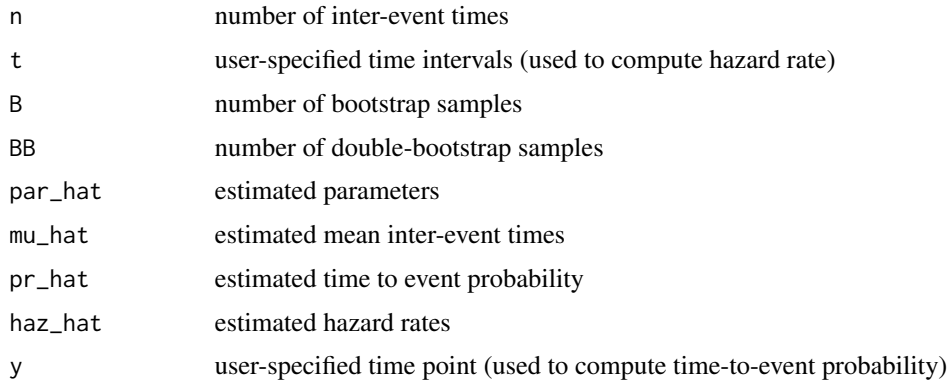

#### Value

returns list of estimates after fitting Poisson renewal model on (double) bootstrap samples

mu\_star Estimated mean from bootstrapped samples

pr\_star Estimated probability from bootstrapped samples

haz\_star Estimated hazard rates from bootstrapped samples

mu var hat Variance of estimated mean

pr\_var\_hat Variance of estimated probability

haz\_var\_hat Variance of estimated hazard rates

mu\_var\_double Variance of estimated mean of bootstrapped samples (via double-bootstrapping)

pr\_var\_double Variance of estimated probability of bootstrapped samples (via double-bootstrapping)

haz\_var\_double Variance of estimated hazard rates of bootstrapped samples (via double-bootstrapping)

mu\_Tstar Pivot quantity of the estimated mean

pr\_Tstar Pivot quantity of the estimated probability

haz\_Tstar Pivot quantity of the estimated hazard rates

# Examples

```
# set some parameters
n <- 30 # sample size
t \leq - seq(100, 200, by = 10) # time intervals
B <- 100 # number of bootstraps
BB <- 100 # number of double-bootstraps
# m <- 10 # number of iterations for MLE optimization
par_hat \leq c(
  3.41361e-03, 2.76268e+00, 2.60370e+00, 3.30802e+02, 5.48822e+00, 2.92945e+02, NA,
  9.43071e-03, 2.47598e+02, 1.80102e+00, 6.50845e-01, 7.18247e-01
)
mu_hat <- c(292.94512, 292.94513, 319.72017, 294.16945, 298.87286, 292.94512)
pr_hat <- c(0.60039, 0.42155, 0.53434, 0.30780, 0.56416, 0.61795)
haz_hat <- matrix(c(
 -5.67999, -5.67999, -5.67999, -5.67999, -5.67999, -5.67999,
 -5.67999, -5.67999, -5.67999, -5.67999, -5.67999, -6.09420,
  -5.99679, -5.91174, -5.83682, -5.77031, -5.71085, -5.65738,
  -5.60904, -5.56512, -5.52504, -5.48833, -6.09902, -5.97017,
  -5.85769, -5.75939, -5.67350, -5.59856, -5.53336, -5.47683,
  -5.42805, -5.38621, -5.35060, -6.17146, -6.09512, -6.02542,
  -5.96131, -5.90194, -5.84668, -5.79498, -5.74642, -5.70064,
  -5.65733, -5.61624, -5.92355, -5.80239, -5.70475, -5.62524,
  -5.55994, -5.50595, -5.46106, -5.42359, -5.39222, -5.36591,
  -5.34383, -5.79111, -5.67660, -5.58924, -5.52166, -5.46879,
  -5.42707, -5.39394, -5.36751, -5.34637, -5.32946, -5.31596
),length(t),6)
y <- 304 # cut-off year for estimating probablity
# generate bootstrapped samples then fit renewal model
res <- marp::poisson_bstrp(n, t, B, BB, par_hat, mu_hat, pr_hat, haz_hat, y)
```
poisson\_rp *A function to fit Poisson renewal model*

### Description

A function to fit Poisson renewal model

#### Usage

poisson\_rp(data, t, y)

#### Arguments

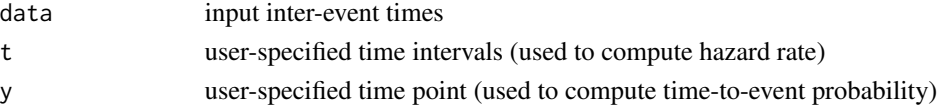

<span id="page-27-0"></span>

#### <span id="page-28-0"></span>Value

returns list of estimates after fitting Poisson renewal model

par1 Estimated parameter of the Poisson model

par2 N/A, only keep it as a place holder for output formatting purpose

logL Negative log-likelihood

AIC Akaike information criterion (AIC)

BIC Bayesian information criterion (BIC)

mu\_hat Estimated mean

pr\_hat Estimated (logit) probabilities

haz\_hat Estimated (log) hazard rates

#### Examples

```
set.seed(42)
data <- rgamma(100,3,0.01)
# set some parameters
t = seq(100, 200, by=10) # time intervals
y = 304 # cut-off year for estimating probablity
# fit Poisson renewal model
result <- marp::poisson_rp(data, t, y)
# print result
cat("par1 = ", result$par1, "\\n")cat("par2 = ", result$par2, "\\n")cat("logL = ", result3logL, "n")cat("AIC = ", result$AIC, "\n")
cat("BIC = ", result$BIC, "\\n")cat("mu_hat = ", result$mu_hat, "\\n")cat("pr_hat = ", result$pr_hat, "\\n")
```
student\_confint *A function to calculate Studentized bootstrap confidence interval*

# Description

A function to calculate Studentized bootstrap confidence interval

# Usage

```
student_confint(
 n,
 B,
  t,
 m,
 BB,
 par_hat,
 mu_hat,
 pr_hat,
 haz_hat,
 weights,
  alpha,
 y,
 best.model,
 which.model = 1
```
# )

# Arguments

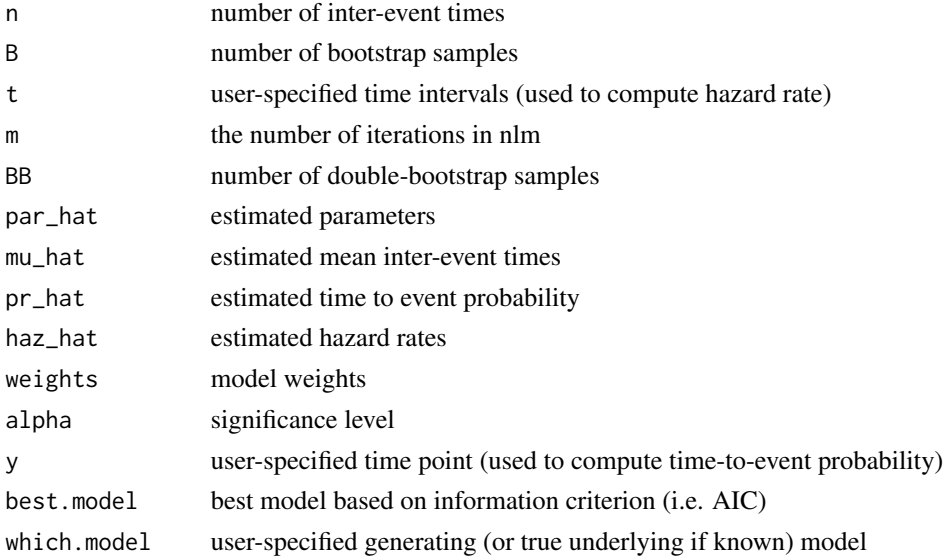

# Value

returns list of Studentized bootstrap intervals (including the model-averaged approach).

- mu\_lower\_gen Lower limit of the studentized bootstrap confidence interval of the estimated mean based on the generating model
- mu\_upper\_gen Upper limit of the studentized bootstrap confidence interval of the estimated mean based on the generating model
- mu\_lower\_best Lower limit of the studentized bootstrap confidence interval of the estimated mean based on the best model

- mu\_upper\_best Upper limit of the studentized bootstrap confidence interval of the estimated mean based on the best model
- pr lower gen Lower limit of the studentized bootstrap confidence interval of the estimated probabilities based on the generating model
- pr\_upper\_gen Upper limit of the studentized bootstrap confidence interval of the estimated probabilities based on the generating model
- pr lower best Lower limit of the studentized bootstrap confidence interval of the estimated probabilities based on the best model
- pr\_upper\_best Upper limit of the studentized bootstrap confidence interval of the estimated probabilities based on the best model
- haz\_lower\_gen Lower limit of the studentized bootstrap confidence interval of the estimated hazard rates based on the generating model
- haz\_upper\_gen Upper limit of the studentized bootstrap confidence interval of the estimated hazard rates based on the generating model
- haz\_lower\_best Lower limit of the studentized bootstrap confidence interval of the estimated hazard rates based on the best model
- haz\_upper\_best Upper limit of the studentized bootstrap confidence interval of the estimated hazard rates based on the best model
- mu\_lower\_ma Lower limit of model-averaged studentized bootstrap confidence interval of the estimated mean
- mu upper ma Upper limit of model-averaged studentized bootstrap confidence interval of the estimated mean
- pr\_lower\_ma Lower limit of model-averaged studentized bootstrap confidence interval of the estimated probabilities
- pr upper ma Upper limit of model-averaged studentized bootstrap confidence interval of the estimated probabilities
- haz\_lower\_ma Lower limit of model-averaged studentized bootstrap confidence interval of the estimated hazard rates
- haz\_upper\_ma Upper limit of model-averaged studentized bootstrap confidence interval of the estimated hazard rates

```
# generate random data
set.seed(42)
data <- rgamma(30, 3, 0.01)
# set some parameters
n <- 30 # sample size
m <- 10 # number of iterations for MLE optimization
t \leq - seq(100,200,by=10) # time intervals
y <- 304 # cut-off year for estimating probablity
B <- 100 # number of bootstraps
BB <- 100 # number of double bootstraps
```

```
par\_hat < - c(3.41361e-03, 2.76268e+00, 2.60370e+00, 3.30802e+02, 5.48822e+00, 2.92945e+02, NA,
 9.43071e-03, 2.47598e+02, 1.80102e+00, 6.50845e-01, 7.18247e-01)
mu_hat <- c(292.94512, 292.94513, 319.72017, 294.16945, 298.87286, 292.94512)
pr_hat <- c(0.60039, 0.42155, 0.53434, 0.30780, 0.56416, 0.61795)
haz_hat <- matrix(c(
 -5.67999, -5.67999, -5.67999, -5.67999, -5.67999, -5.67999,
 -5.67999, -5.67999, -5.67999, -5.67999, -5.67999, -6.09420,
 -5.99679, -5.91174, -5.83682, -5.77031, -5.71085, -5.65738,
 -5.60904, -5.56512, -5.52504, -5.48833, -6.09902, -5.97017,
 -5.85769, -5.75939, -5.67350, -5.59856, -5.53336, -5.47683,
 -5.42805, -5.38621, -5.35060, -6.17146, -6.09512, -6.02542,
  -5.96131, -5.90194, -5.84668, -5.79498, -5.74642, -5.70064,
  -5.65733, -5.61624, -5.92355, -5.80239, -5.70475, -5.62524,
 -5.55994, -5.50595, -5.46106, -5.42359, -5.39222, -5.36591,
 -5.34383, -5.79111, -5.67660, -5.58924, -5.52166, -5.46879,
 -5.42707, -5.39394, -5.36751, -5.34637, -5.32946, -5.31596
),length(t),6)
weights <- c(0.00000, 0.21000, 0.02000, 0.55000, 0.00000, 0.22000) # model weights
alpha <- 0.05 # confidence level
y <- 304 # cut-off year for estimating probablity
best.model <- 2
which.model <- 2 # specify the generating model#'
# construct Studentized bootstrap confidence interval
marp::student_confint(
 n,B,t,m,BB,par_hat,mu_hat,pr_hat,haz_hat,weights,alpha,y,best.model,which.model
)
```
upperT *An utility function to calculate lower limit of T statistic*

#### Description

An utility function to calculate lower limit of T statistic

#### Usage

```
upperT(up, hat, sigmasq, Tstar, weights, B, alpha)
```
#### Arguments

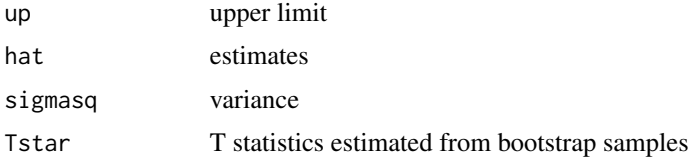

<span id="page-31-0"></span>

# <span id="page-32-0"></span>weibull\_bstrp 33

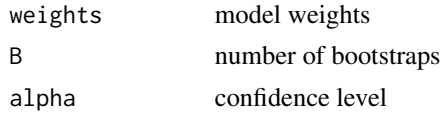

# Value

returns lower limit of T statistic

# Examples

```
# set some parameters
up <- 100 # upper bound
hat <- rep(150, 6) # estimates obtained from each model
sigmasq <- 10 # variance
Tstar <- matrix(rep(100,600),6,100) # T statistics estimated from bootstrap samples
weights <- rep(1/6, 6) # model weights
B <- 100 # number of bootstrapped samples
alpha <- 0.05 # confidence level
# calculate the upper limit of T statistics
res <- marp::upperT(up, hat, sigmasq, Tstar, weights, B, alpha)
# print result
cat("res = ", res, "\\n")
```
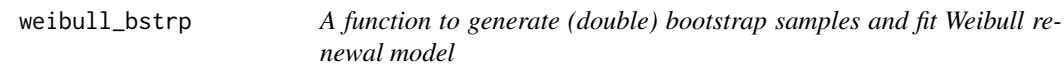

# Description

A function to generate (double) bootstrap samples and fit Weibull renewal model

#### Usage

```
weibull_bstrp(n, t, B, BB, m, par_hat, mu_hat, pr_hat, haz_hat, y)
```
#### Arguments

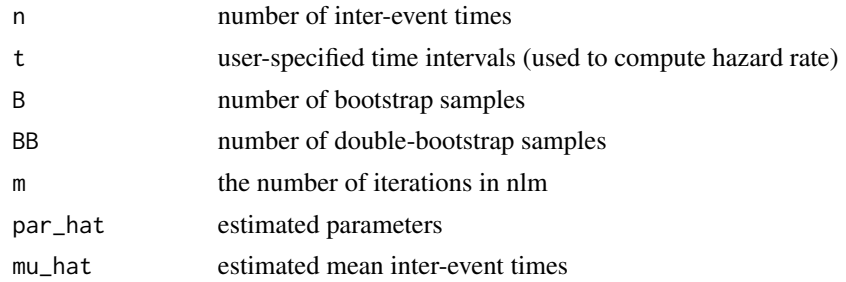

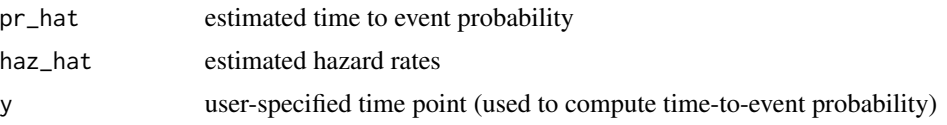

# Value

returns list of estimates after fitting Weibull renewal model on (double) bootstrap samples

mu\_star Estimated mean from bootstrapped samples

pr\_star Estimated probability from bootstrapped samples

haz\_star Estimated hazard rates from bootstrapped samples

mu\_var\_hat Variance of estimated mean

pr\_var\_hat Variance of estimated probability

haz\_var\_hat Variance of estimated hazard rates

mu\_var\_double Variance of estimated mean of bootstrapped samples (via double-bootstrapping)

pr\_var\_double Variance of estimated probability of bootstrapped samples (via double-bootstrapping)

haz var double Variance of estimated hazard rates of bootstrapped samples (via double-bootstrapping)

mu Tstar Pivot quantity of the estimated mean

pr Tstar Pivot quantity of the estimated probability

haz\_Tstar Pivot quantity of the estimated hazard rates

```
# set some parameters
n <- 30 # sample size
t \leq - seq(100, 200, by = 10) # time intervals
B <- 100 # number of bootstraps
BB <- 100 # number of double-bootstraps
m <- 10 # number of iterations for MLE optimization
par_hat \leq c(
 3.4136086430979953e-03, 2.7626793657057762e+00, 2.6037039674870583e+00, 3.3080162440951688e+02,
  5.4882183788378658e+00, 2.9294512422957860e+02, NA, 9.4307059277139432e-03,
 2.4759796859031687e+02, 1.8010183507666513e+00, 6.5084541680686814e-01, 7.1824719073918109e-01
)
mu_hat <- c(
  292.94512187913182, 292.94512912200048, 319.72017228620746, 294.16945213908519,
  298.87285747700128, 292.94512422957860
\lambdapr_hat \leq c(
  0.60038574701819891, 0.42154974433034809, 0.53433568234281148, 0.30779792692414687,
  0.56416103510057725, 0.61794524610544410
)
haz_hat <- matrix(c(
  -5.6799852941338829, -5.6799852941338829, -5.6799852941338829, -5.6799852941338829,
  -5.6799852941338829, -5.6799852941338829, -5.6799852941338829, -5.6799852941338829,
  -5.6799852941338829, -5.6799852941338829, -5.6799852941338829, -6.0942031084732298,
```

```
-5.9967873794574516, -5.9117418563554684, -5.8368230853439300, -5.7703089176306639,
 -5.7108525626839901, -5.6573839062669986, -5.6090408956082456, -5.5651206740587922,
 -5.5250440506799734, -5.4883291920475745, -6.0990192429336094, -5.9701664705134210,
 -5.8576899644670348, -5.7593884711134971, -5.6734972529860741, -5.5985621349393231,
 -5.5333565788683616, -5.4768259914915305, -5.4280496904694857, -5.3862145095364315,
 -5.3505961502861927, -6.1714638710963881, -6.0951186680582552, -6.0254209583640863,
 -5.9613052806725335, -5.9019434350392981, -5.8466788789061646, -5.7949823391436279,
 -5.7464209045603756, -5.7006359661738628, -5.6573271297614109, -5.6162402596857071,
 -5.9235521978533958, -5.8023896004395645, -5.7047473880293342, -5.6252373537796752,
 -5.5599409055534252, -5.5059486025117375, -5.4610610586440487, -5.4235891601883868,
 -5.3922173604047572, -5.3659081375131672, -5.3438339586221275, -5.7911126719889303,
 -5.6765973314326752, -5.5892417143301261, -5.5216608261560411, -5.4687921205249133,
  -5.4270729562323066, -5.3939387902533049, -5.3675067327627373, -5.3463701567645607,
  -5.3294619641245422, -5.3159614865560094
),length(t),6)
y <- 304 # cut-off year for estimating probablity
# generate bootstrapped samples then fit renewal model
```
res <- marp::weibull\_bstrp(n, t, B, BB, m, par\_hat, mu\_hat, pr\_hat, haz\_hat, y)

weibull\_logl *A function to calculate the log-likelihood of Weibull model*

#### Description

A function to calculate the log-likelihood of Weibull model

#### Usage

weibull\_logl(param, x)

#### Arguments

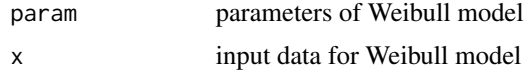

#### Value

returns the value of negative log-likelihood of the Weibull model

```
set.seed(42)
data <- rgamma(30,3,0.01)
# set some parameters
par_hat <- c(330.801103808081, 1.80101338777944) # estimated parameters
```

```
param <- log(par_hat) # input parameters for logl function
# calculate log-likelihood
result <- marp::weibull_logl(param, data)
# print result
cat("-log1 = ", result, "\\n")
```
weibull\_rp *A function to fit Weibull renewal model #' @import weibull\_logl*

# Description

A function to fit Weibull renewal model #' @import weibull\_logl

### Usage

weibull\_rp(data, t, m, y)

#### Arguments

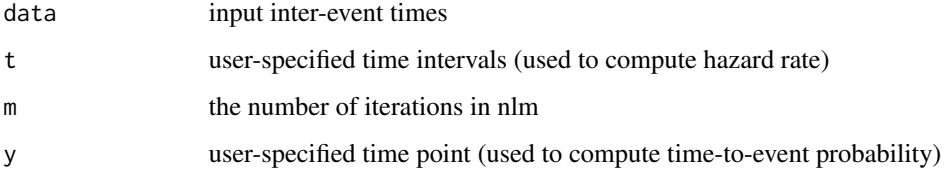

# Value

returns list of estimates after fitting Weibull renewal model

- par1 Estimated scale parameter of the Weibull model
- par2 Estimated shape parameter of the Weibull model
- logL Negative log-likelihood
- AIC Akaike information criterion (AIC)
- BIC Bayesian information criterion (BIC)
- mu\_hat Estimated mean
- pr\_hat Estimated (logit) probabilities
- haz\_hat Estimated (log) hazard rates

<span id="page-35-0"></span>

# weibull\_rp 37

```
set.seed(42)
data <- rgamma(100,3,0.01)
# set some parameters
m = 10 # number of iterations for MLE optimization
t = seq(100, 200, by=10) # time intervals
y = 304 # cut-off year for estimating probablity
# fit Weibull renewal model
result <- marp::weibull_rp(data, t, m, y)
# print result
cat("par1 = ", result$par1, "\\n")cat("par2 = ", result$par2, "\\n")cat("logL = ", result3logL, "\\n")cat("AIC = ", result$AIC, "\\n")cat("BIC = ", result$BIC, "\\n")cat("mu_hat = ", result$mu_hat, "\n")
cat("pr_hat = ", result$pr_hat, "\\n")
```
# <span id="page-37-0"></span>Index

bpt\_bstrp, [2](#page-1-0) bpt\_logl, [4](#page-3-0) bpt\_rp, [5](#page-4-0) dllog, [6](#page-5-0) gamma\_bstrp, [7](#page-6-0) gamma\_logl, [8](#page-7-0) gamma\_rp, [9](#page-8-0) loglogis\_bstrp, [10](#page-9-0) loglogis\_logl, [12](#page-11-0) loglogis\_rp, [13](#page-12-0) lognorm\_bstrp, [14](#page-13-0) lognorm\_rp, [15](#page-14-0) lowerT, [17](#page-16-0) marp, [18](#page-17-0) marp\_bstrp, [19](#page-18-0) marp\_confint, [21](#page-20-0) percent\_confint, [24](#page-23-0) pllog, [26](#page-25-0) poisson\_bstrp, [27](#page-26-0) poisson\_rp, [28](#page-27-0) student\_confint, [29](#page-28-0) upperT, [32](#page-31-0) weibull\_bstrp, [33](#page-32-0) weibull\_logl, [35](#page-34-0)

weibull\_rp, [36](#page-35-0)